Forme3D

Sphere | Parallelepipede

 $\sum$ 

Forme3DElem | EnsembleFormes3D

# <u>ation 1</u>

Nous nous proposons de définir des classes qui permettent de manipuler des formes dans un espace à trois dimensions. Les opérations souhaitées sont le déplacement des formes et le calcul de la surface, du volume et du poids des formes. Pour cela nous définissons la hiérarchie suivante :

La classe Forme3D est une classe abstraite définie par :

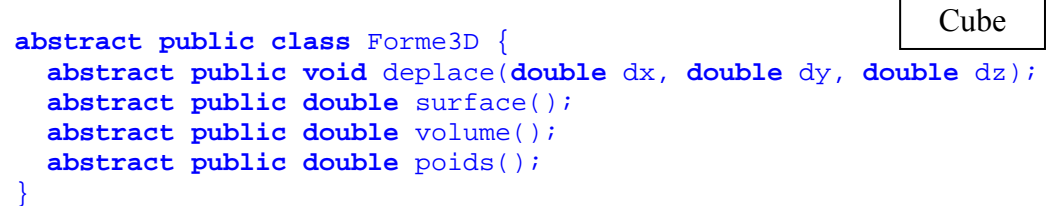

La classe Forme3DElem est une classe abstraite, super classe des formes élémentaires. Les formes élémentaires ont un centre et une densité.

La classe EnsembleFormes3D est une forme en trois dimensions composées de plusieurs formes, élémentaires ou non.

# Question 1 (3 points)

Définir les constructeurs des classes Forme3DElem, Sphere, Parallelepipede, Cube.

# Question 2 (3 points)

Définir la méthode void deplace(double dx, double dy, double dz) des formes élémentaires. Pour déplacer une forme, il suffit de déplacer son centre.

# Question 3 (3 points)

Définir les méthodes double surface() et double volume() des formes élémentaires. La surface d'une sphère est  $4 \times \pi \times$ rayon<sup>2</sup> et son volume est  $4/3 \times \pi \times$ rayon<sup>3</sup>.

# Question 4 (3 points)

Définir les méthodes double poids() des formes élémentaires. Le poids d'une forme est égal à son volume multiplié par sa densité.

Ufr SHS Tous documents autorisés, 3h

La classe EnsembleFormes3D permet de représenter un ensemble de formes tridimensionnelles. Cet ensemble est représenté à l'aide d'un ArrayList.

# Question 5 (1 point)

Définir le constructeur de la classe EnsembleFormes3D.

# Question 6 (3 points)

Définir les méthodes :

- void ajouter(Forme3D f) : ajoute la forme f à l'ensemble des formes.
- void enlever(Forme3D  $f$ ) : enlève la forme  $f$  de l'ensemble des formes.
- enleverTout(): enlève toutes les formes de l'ensemble des formes.

# Question 7 (4 points)

Définir les méthodes :

- void deplace(double dx, double dy, double dz) : déplace toutes les formes de l'ensemble de formes.
- double volume( ) : retourne la somme des volumes des formes de l'ensemble.
- double surface( ) : retourne la somme des surfaces des formes de l'ensemble.
- double poids( ) : retourne la somme des poids des formes de l'ensemble.

```
public abstract class Forme3DElem extends Forme3D {
      protected Point3D centre; 
      protected double densite; 
     public Forme3DElem ( Point3D c, double d){…} 
     . . .
}
```

```
public class Sphere extends Forme3DElem { 
      private double rayon; 
     public Sphere( Point3D c, double d, double rayon){…}
     public Sphere( Point3D c, double rayon){… } 
       . . .
}
```

```
public class Parallelepipede extends Forme3DElem { 
     private double largeur, profondeur, hauteur ; 
     public Parallelepipede ( Point3D c, double d, double l, double p, double h) 
       {…} 
     public Parallelepipede ( Point3D c, double l, double p, double h){…} 
 . . .
}
```

```
public class Cube extends Parallelepipede { 
     public Cube ( Point3D c, double d, double cote){…}
     public Cube ( Point3D c, double cote){… } 
     . . .
}
```

```
public class EnsembleFormes3D extends Forme3D { 
     private ArrayList<Forme3D> lesFormes; 
   public EnsembleFormes3D(){…} 
   public void ajouter( Forme3D f){…} 
   public void enlever( Forme3D f){…} 
   public void enleverTout(){…} 
  public double surface() {…} 
  public double volume() {…} 
   public double poids() {…} 
   public void deplace (double dx, double dy, double dz) {…}
}
```

```
public class Point3D { 
      private double x, y, z; 
      public Point3D( double x, double y, double z){ 
             this.x = x; this.y = yi this.z = zi } 
      void deplace(double dx, double dy, double dz){ 
             x+=dx; y+=dy; z+=dz;
       } 
      public double getX(){return x;} 
      public double getY(){return y;} 
      public double getZ(){return z;} 
      public void \text{setX}(\text{double } x)\{\text{this}.x = x\}public void setY(double y){this.y = y;}
      public void \text{setZ}(\text{double } z)\{\text{this}.z = z;\}public void setXYZ(double x, double y, double z){
             this.x = x; this.y = y; this.z = z;
       } 
      public String toString(){ 
             return "("+x+", "+y+", "+z+")"; 
       } 
}
```